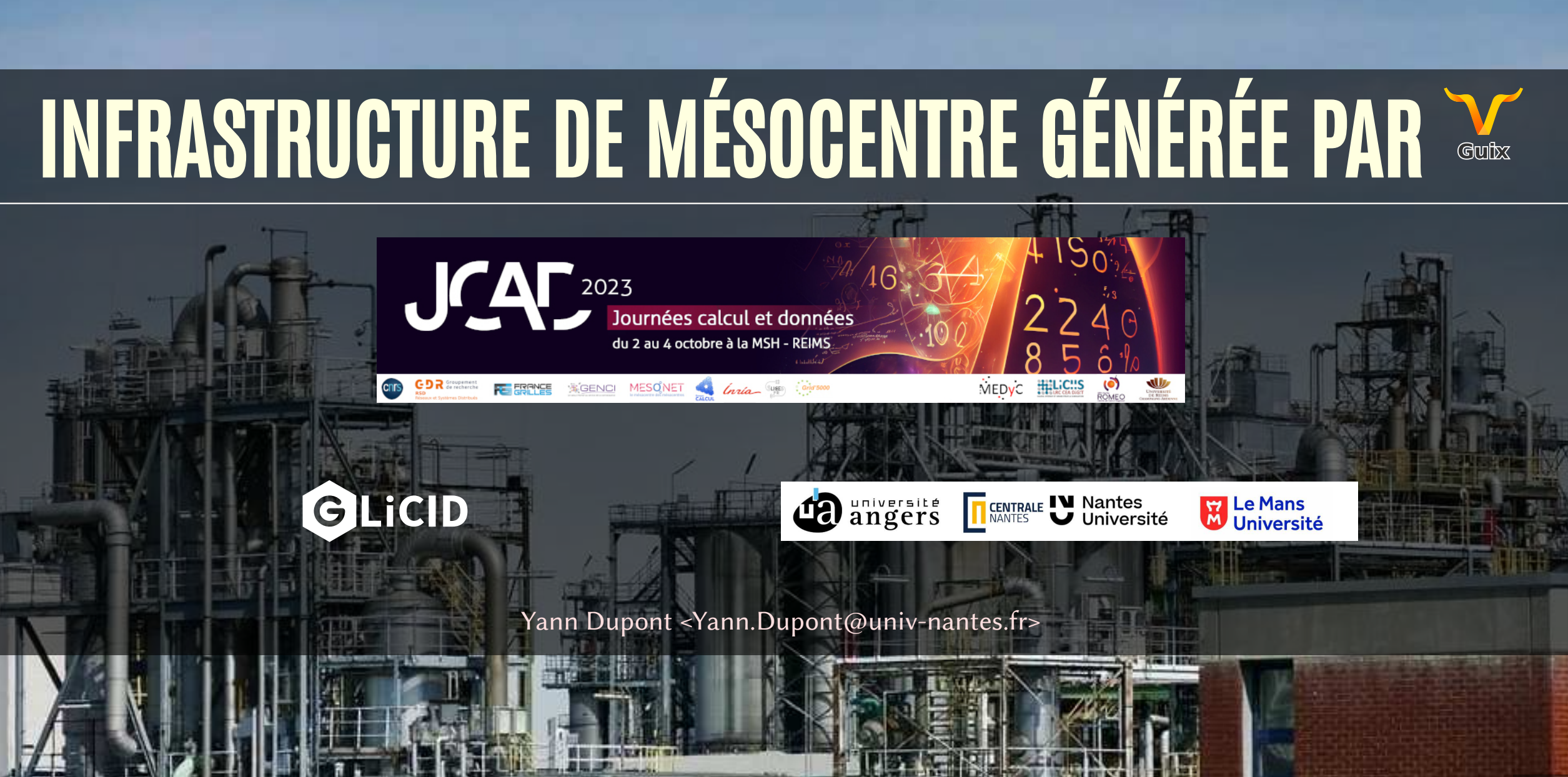

### TOUJOURS PAS DE SCIENCE

... Atelier plomberie<sup>[1]</sup>. (Gestion des infrastructures[2].)

- · Rendre cette activité plus ..
- fun ? noble ? fiable ? reproductible ?

1. je suis ingénieur infrastructures / plombier du numérique au mésocentre GLiCID. 2. qui peuvent se révéler de vraies usines à gaz.

2 / 27

# DACAS / GLICID : CALCULATEUR RÉGIONAL.

- 3 volets CPER DACAS : Datacentre (2025-26), Réseau régional (06/2023) HPC (GLiCID), plusieurs clusters :
	- Nautilus (Tranche 1, 06/2023)
	- Ancien "Waves" migrera fin 2023
	- Tranches 2 et 3 à venir (installation nouveau datacentre)

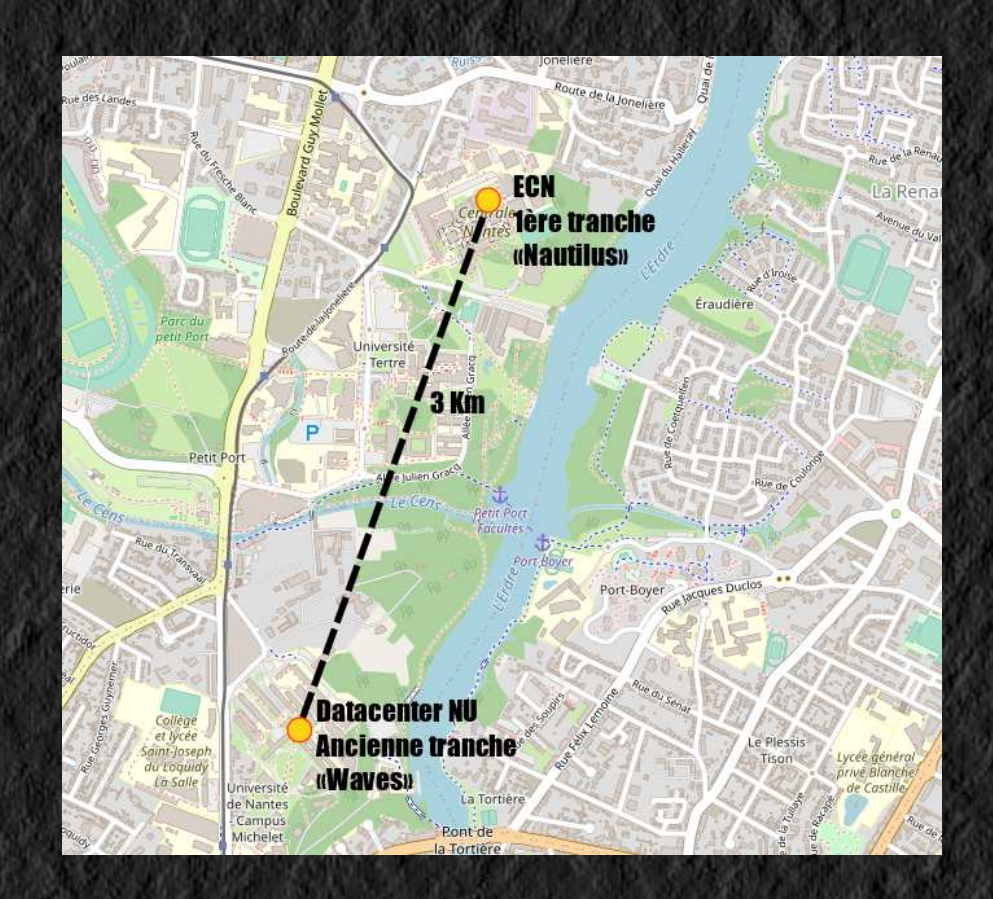

- À cheval sur 2 salles (jusqu'à 2025/2026)
- Liaison unique 100 Gb/s depuis 11/2021

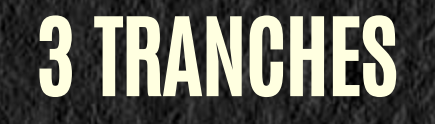

- 3 tranches = 3 marchés
	- Compatibilité des matériels et des solutions logicielles non assurée
- 1ère tranche contrainte par le temps
	- Cluster autonome environnementé, destiné à s'insérer dans la nouvelle infrastructure

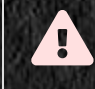

**A** Dès 2022 : choix de neutralité, d'indépendance et de contrôle : Nouvelle infrastructure gérée totalement en interne

### NOUVELLE INFRASTRUCTURE À DÉMARRER

- Distribuée, mutualisée, redondée
- Déploiement en parallèle avec Waves de :
	- Réseau (Fabric, Open Networking)
	- Stockage Ceph (NVME ET volumétrique (plusieurs Po))
	- Services
		- o Gestion de la haute disponibilité
		- Gestion d'identité
		- o Slurm côté Waves (plusieurs clusters séparés fonctionnant de concert)
		- $\circ$   $[...]$
- Simple à redéployer en cas de soucis
	- Faible adhérence aux solutions déployées par les constructeurs

Choix infrastructure virtuelle KVM ( $\rightarrow$   $\sqrt{\frac{1}{N}}$ PROXMOX ) … et  $\frac{1}{N}$  ... et  $\frac{1}{N}$ 

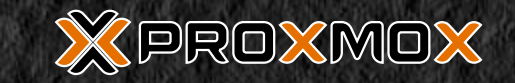

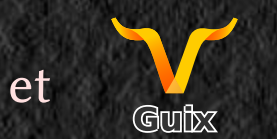

# GUIX : PAQUETS LOGICIELS REPRODUCTIBLES

- Présenté en 2018, 2019 aux JCAD
- **·** Bien adapté au HPC
	- Façon élégante de sortir de «l'enfer des dépendances»
	- Création et suivi par l'équipe de paquets spécifiques au cluster
	- Autonomie des utilisateurs pour gérer leurs logiciels (dépendances et versions)
- Utilisation croissante sur Waves depuis 2019

 $\Omega$  Guix est loin de n'être qu'un gestionnaire de paquets !

# GUIX, LE COUTEAU SUISSE DU PLOMBIER NUMÉRIQUE · guix --help

guix pull

[…]

[…]

5 guix package

**guix time-machine** 

guix system

[…]

o guix system image («construit une image du Système Guix»)

docker-image

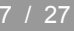

i IX

12

### **CONTENU DU CANAL GLICID**

 $$$  guix pull […] Construction depuis ces canaux : guix https://git.savannah.gnu.org/git/guix.git dcca13e glicid https://gitlab.univ-nantes.fr/glicid-public/guix-glicid.git acb78c3 **<sup>1</sup>**

**1** Canal «GLiCID» utilisé en ajout du canal officiel

- Ajoute paquets logiciels et services :
	- **Inexistants (service slurmctld, packages scientifiques)**
	- Versions plus récentes ou incompatibles (libfabric pour RoCE)
	- Dérivations spécifiques adaptées à GLiCID (slurm avec openpmix v3 & openmpi-glicid)
	- Suivent l'évolution de la branche principale (qemu-with-rbd)
	- Utilisation directement possible dans nos VM

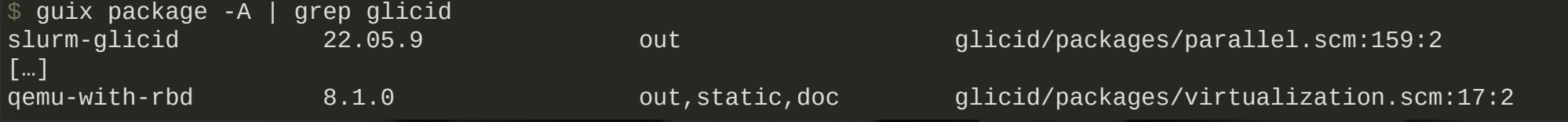

### GUIX SYSTEM IMAGE

\$ guix system image --help Utilisation : guix system [OPTION ...] ACTION [ARG ...] [FICHIER] Compiler le système d'exploitation déclaré dans FICHER en suivant ACTION. Certaines ACTIONS prennent en charge des ARGUMENTS supplémentaires. [...] Les valeurs possibles pour ACTION sont : image construit une image du Système Guix [...]

- Fichier à fournir : programme<sup>[1]</sup> guile, renvoie un objet du type attendu par l'action.
- guix system image : attend objet «operating-system»

1. OUI, un programme, pas une simple définition

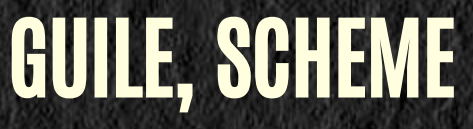

(fonction arg1 arg2 (fonction-qui-renvoie-arg3 arg1-de-celle-là))

- Tout se programme en Guile (Langage fonctionnel, dialecte de Scheme, famille du Lisp) : définitions de paquets, services et systèmes
- Connaissance pas strictement nécessaire au début (copier/coller de définitions)
- Déclarer des systèmes complexes  $\rightarrow$  écriture + complexe  $\rightarrow$  connaissance plus approfondie de Guile
- Documentation officielle, cookbook, communauté : listes, **CalixHC**,

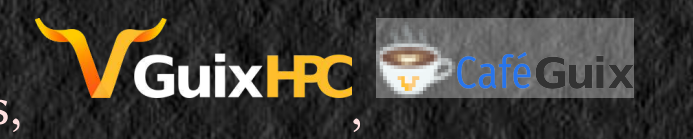

Syntaxe riche en «(» et «)», on aime ou pas …

#### OPERATING-SYSTEM : DOCUMENTATION

#### 12.2 Référence de operating-system

Cette section résume toutes les options disponibles dans les déclarations operating-system (VOIT Utiliser le système de configuration).

#### Type de données: operating-system

C'est le type de données représentant une configuration d'un système d'exploitation. On veut dire par là toute la configuration globale du système, mais pas la configuration par utilisateur (voir Utiliser le système de configuration).

kernel (par défaut: linux-libre)

L'objet du paquet du système d'exploitation à utiliser<sup>28</sup>.

hurd (par défaut : #f)

L'objet du paquet du hurd à être lancé par le noyau. Lorsque ce champ est défini, produire un système d'exploitation GNU/Hurd. Dans ce cas, kerne1 doit également être défini sur le paquet gnumach - le micro-noyau sur lequel tourne le Hurd.

Attention : Cette fonction est expérimentale et seulement prise en charge pour les images de disques.

kernel-loadable-modules (par défault : '())

Une liste d'objets (généralement des paquets) pour collecter les modules de noyau chargeables depuis - par exemple (liste ddcci-driver-linux).

server-arguments (par défaut: %default-kernel-arguments)

Liste de chaînes ou de gexps représentant des arguments supplémentaires à passer sur la ligne de commande du noyau - p. ex. ("console=ttyS0").

#### bootloader

L'objet de configuration du chargeur d'amorcage. Voir Configuration du chargeur d'amorçage

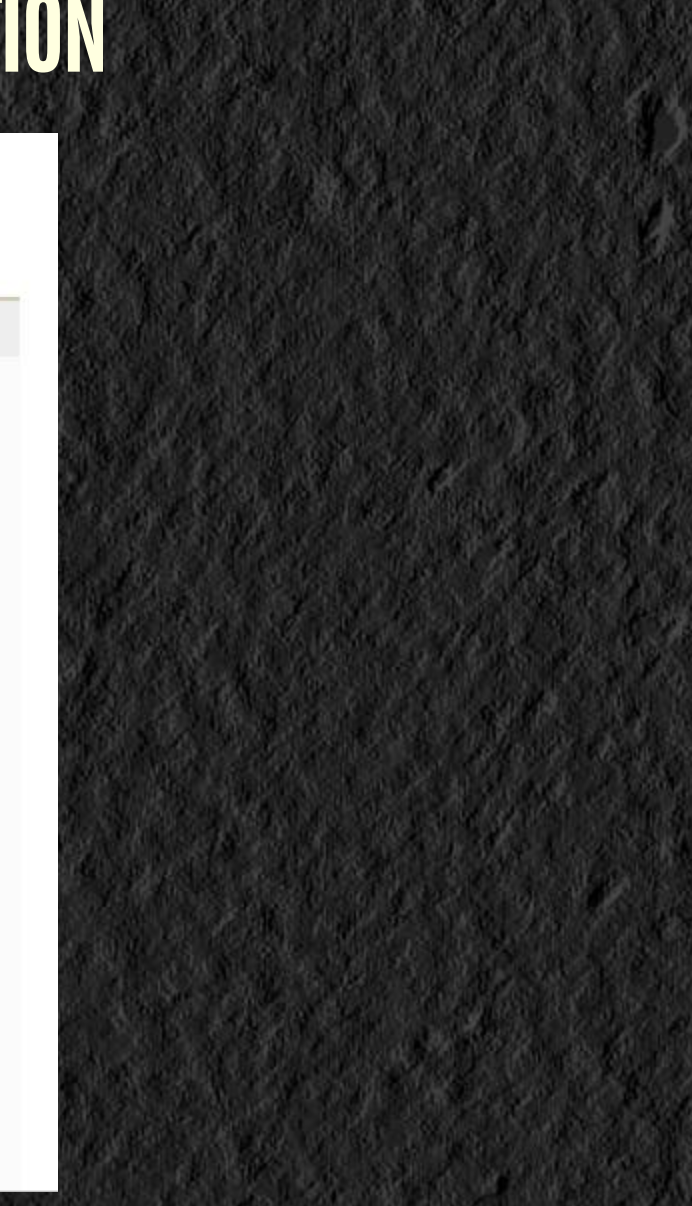

Record guix, nombreux champs, mais nombreuses valeurs par défaut

THE TANK AN WELL A HEATHER THE LEASE THE MODEL OF THE MINE OF THE TANK THE TANK OF THE RESERVE THE RESERVE THE RESERVE THE STATUS OF THE CHARGE OF THE CONTRACT OF THE CHARGE OF THE CONTRACT OF THE TANK OF THE CHARGE OF THE

### DÉFINITION MINIMALE DE VM

(use-modules (gnu))

```
(operating-system
 (host-name "mini-1") 
1
 (bootloader (bootloader-configuration
1
                 (bootloader grub-bootloader)
                 (targets '("/dev/sda"))))
 (file-systems (cons (file-system
1
                         (device (file-system-label "my-root"))
                         (mount-point "/")
                         (type "ext4")) %base-file-systems))
 (kernel-arguments (list "console=tty0 console=ttyS0,115200"))) 
2
```
#### **1** 3 champs strictement nécessaires, tous les autres sont par défaut

#### **2** Optionnel, pour lancement qemu en mode texte

\$ guix system image simple-1.scm -r virtsimple1.img \$ qemu-system-x86\_64 -enable-kvm -nographic -m 4G virtsimple1.img

#### GRUB loading.

[ 0.000000] Linux version 6.4.16-gnu (guix@guix) (gcc (GCC) 11.3.0, GNU ld (GNU Binutils) 2.38) #1 SMP PREEMPT\_DYNAMIC 1 [ 0.000000] Command line: BOOT\_IMAGE=/gnu/store/qhynq8jfskirrn7fj5965ajmrs7zfshc-linux-libre-6.4.16/bzImage root=38af4c98- 0.000000] KERNEL supported cpus: 0.000000] Intel GenuineIntel […] This is the GNU system. Welcome. mini-1 login: root This is the GNU operating system, welcome! root@mini-1 ~#

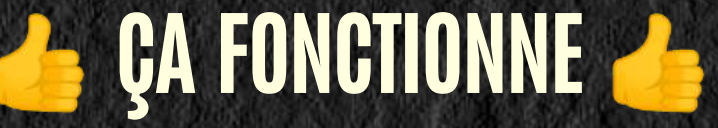

- Génération d'un système d'exploitatiton complet
	- Définition de moins de 15 lignes, sans rien de plus
	- Sans télécharger un média d'installation
	- A jour (par exemple kernel 6.4.16)
	- Pas besoin de customiser après coup (ex: ansible)
- La définition est minimale, mais la VM ne l'est pas
	- Des packages de base ne sont pas nécessaires dans le cadre de VM.

### «YAKA FAUKON»

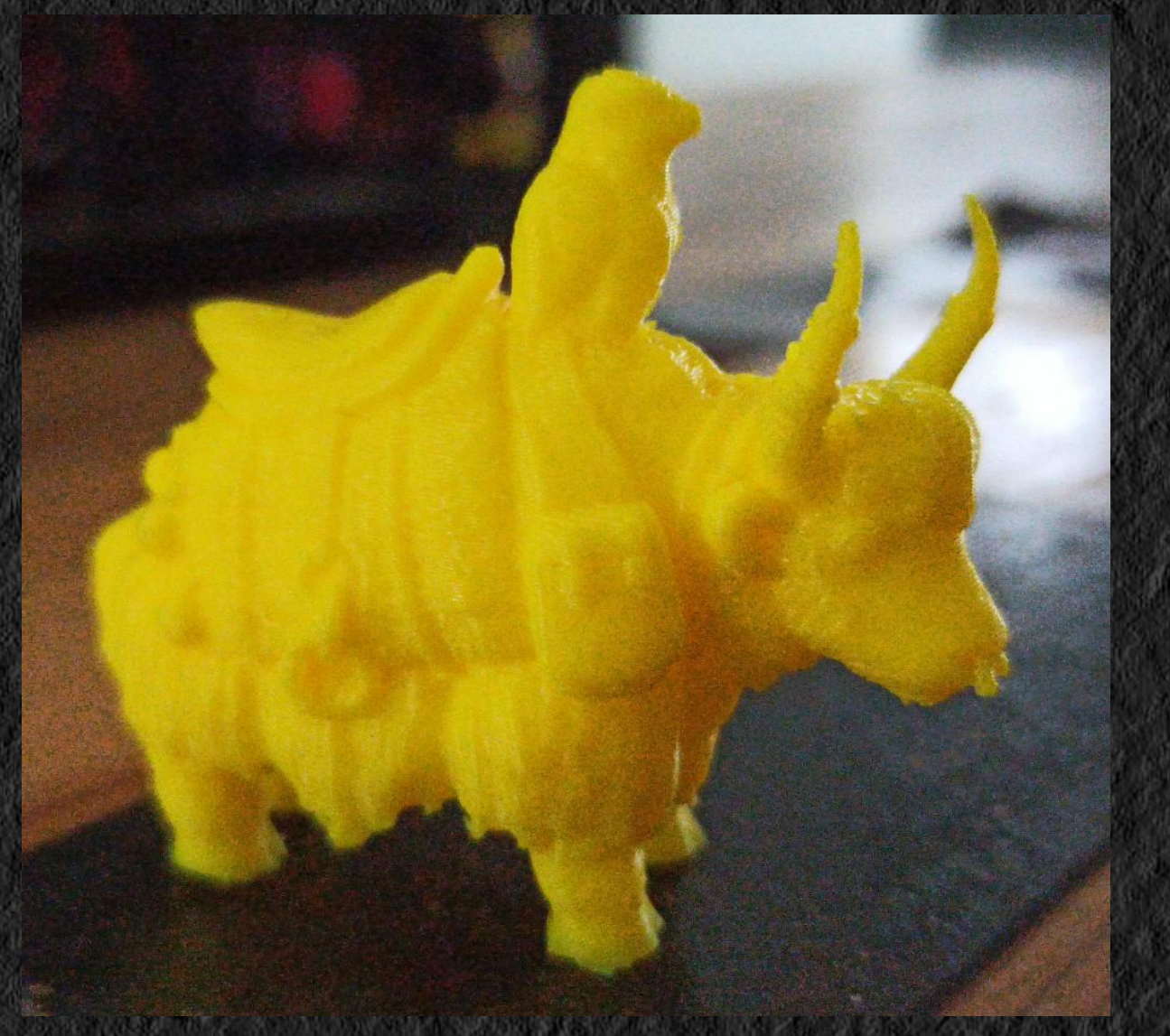

- Ôter le superflu, ajouter des packages & services : ajouter et modifier les entrées des listes %base-packages et %base-services
- Factoriser les fonctions et configurations entre OS : créer des templates pour écriture simple module guile (glicid template v3)
- Système plus évolué pour lancer les VM :
	- libvirt/virt-manager
	- **Proxmox**

### TEMPLATE GLICID

```
(define-public %ccipl-net-v4-cluster "10.141.0.0/16") 
1
(define-public %glicid-net-gateway "10.50.255.254")
(define-public %glicid-net-gateway "10.141.255.252")
(define-public %glicid-dmznet-gateway "xx.yy.zz.1")
(define-public %glicid-base-services 
2
                (append (list
                          glicid-default-ssh-services
                          glicid-default-ntp-services
```

```
[…]
(define-public %glicid-one-disk-vm-os 
3
 (operating-system
[…]
   (packages %glicid-base-packages)
   (services %glicid-base-services)))
```
- **1** Nombreuses définitions de réseaux, gateway, name servers…
- **2** Différentes listes de services (également des listes de paquetages), configs spécifiques
- **3** Des définitions d'operating system paramétrées et prêtes à l'(inherit)

### VM «DEBUG» COMPLÈTE GLICID

(use-modules (glicid template v3) (gnu services networking))

(define test001-ip (list (network-address (device "eth0") (value "10.50.103.201/16"))))

```
(define custom-net 
1
   (service static-networking-service-type
            (list (static-networking (addresses test001-ip)
                                      (routes %glicid-testnet-default-routes)
                                      (name-servers %glicid-testnet-name-servers)))))
```
(define %base-os %glicid-one-disk-debug-os) **2**

(define %inherited-services (operating-system-user-services %base-os))

```
(operating-system
   (inherit %base-os)
   (host-name "test001")
 (services (append (list custom-net) %inherited-services))) 
1
```
- **1** Service static-networking propre à chaque instance de VM
- **2** Variante «debug» du template GLiCID : la plus riche en options

#### INCLUS:

Réglages réseau, DNS, NTP, SSH+clés des admin, Syslog, Agents Zabbix et Qemu, Canaux Guix…

Variante debug ajoute : réglages NSS LDAP, NSCD, configs par GIT, éditeurs et nombreux outils de debug<sub>, a</sub>

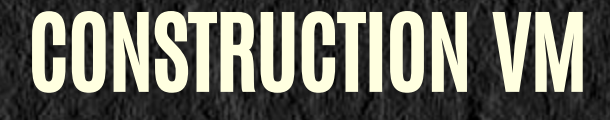

for-slides/test001\$ ./build.sh

RBD\_4R\_GLiCID/VMroot\_for-slides-test001\_202309242151 **2**

```
substitute: updating substitutes from 'https://guix-substitutes.glicid.fr'... 100.0%
substitute: updating substitutes from 'https://ci.guix.gnu.org'... 100.0%
substitute: updating substitutes from 'https://bordeaux.guix.gnu.org'... 100.0%
0.4 MB will be downloaded
[…]
The following derivations will be built:
/gnu/store/36qi998hw15s02ipa7czlcs2iry46cfn-disk-image.drv
/gnu/store/ara6gi64cdm2hd8jvb4gg7mxy4p4ziwj-genimage.cfg.drv
/gnu/store/qc5a0bvfdhz2nqhy48j6qvxfhlzrb6rq-partition.img.drv
[…]
building /gnu/store/ara6gi64cdm2hd8jvb4gg7mxy4p4ziwj-genimage.cfg.drv...
building /gnu/store/36qi998hw15s02ipa7czlcs2iry46cfn-disk-image.drv...
/gnu/store/b34n9k0hcwaanacgf2g1zp2vnxjj4yim-disk-image
1
dd to ceph, please wait, will take time 
2
```
real 1m5.389s **3**

- **1** Image créée dans le store GUIX local
- **2** Copiée dans le pool Ceph RBD\_4R\_GLiCID (nom horodaté)
- **3** Clone de l'image (VMroot\_for-slides-test001\_candidate)

Un script permet de renommer ce candidat au nom utilisé par KVM ou proxmox (vm-233-disk-0).

Images utilisables partout où CEPH est disponible

# DÉPLOYER SUR PROXMOX

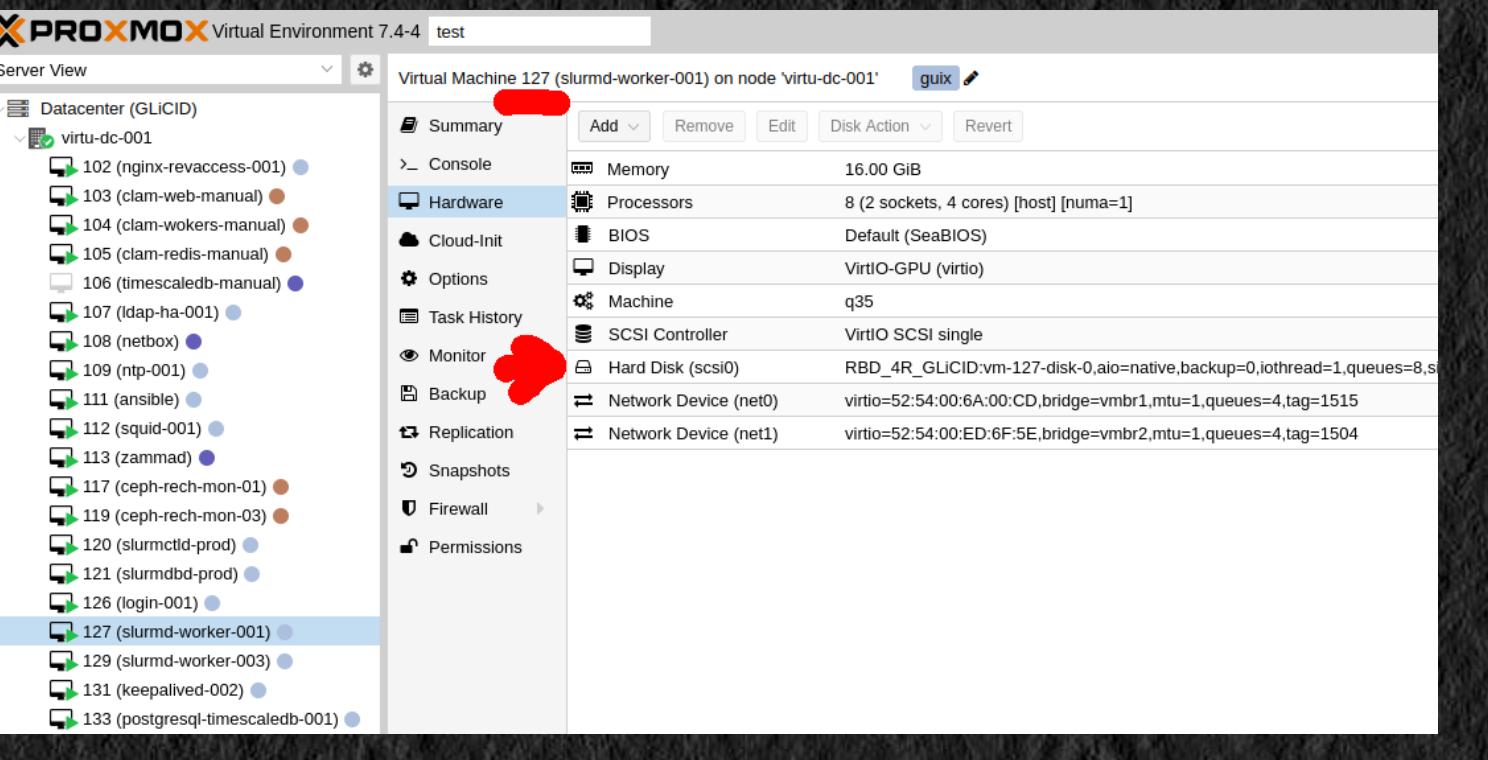

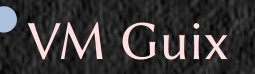

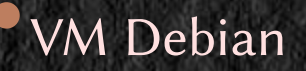

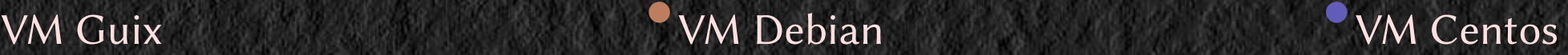

- Disques identifiés ainsi : vm-xxx-disk-yyy, ici vm-127-disk-0
- 0 script de déploiement… juste un changement d'image

### ET C'EST PARTI!

#### (Certains services sont en haute disponibilité)

- répartiteurs de charge croisés (keepalived) (4 Intra, 4 Pub)
- DNS
- LDAP
- bastions SSH
- serveurs NFS «bloc» et en cluster
- miroirs, proxies, reverses proxies, serveurs WWW
- serveur zabbix
- BD : mysql, postgresql + timescaledb
- slurmctld, slurmdbd
- machines login et devel (client slurm)
- pseudo nœuds de calculs virtuels (client slurm)

#### $\Omega$  Dans certains cas, création de nouveaux services (Idap, slurmctId...)

#### MACHINES IMMUABLES

#### • La configuration est généralement embarquée dans /gnu/store

…4mrz9wlf-chrony-4.3/sbin/chronyd -d -f /gnu/store/n1…1f5bq7c7wc-chrony.conf …4gy9y9bx-rsyslog-8.2212.0/sbin/rsyslogd -n -f /gnu/store/qx…7x-rsyslog.conf

- /gnu/store est en lecture-seule
- Machines immuables  $ET$  volatiles : mettre à jour = regénérer la machine !
- Déploiement facile et reproductible en quelques secondes
	- Génération  $\rightarrow$  VM OFF  $\rightarrow$  changement image  $\rightarrow$  VM ON
	- VM sans état ; certaines détiennent de la donnée persistante.
		- Utilisation des templates %glicid-two-disks… : volumes LVM2 persistants
		- $\circ$  Snapshot du volume persistant pour déploiement de nouvelles versions

# RÉACTIVITÉ ET CONTRÔLE

Début septembre 2023 :

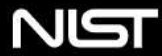

**Information Technology Laboratory** 

#### **NATIONAL VULNERABILITY DATABASE**

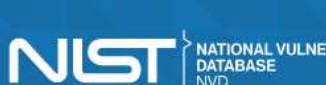

NATIONAL VULNERABILITY

 $\equiv$  NVD MENU

**VULNERABILITIES** 

#### **WCVE-2023-41915 Detail**

#### **Description**

OpenPMIx PMIx before 4.2.6 and 5.0.x before 5.0.1 allows attackers to obtain ownership of arbitrary files via a race condition during execution of library code with UID 0.

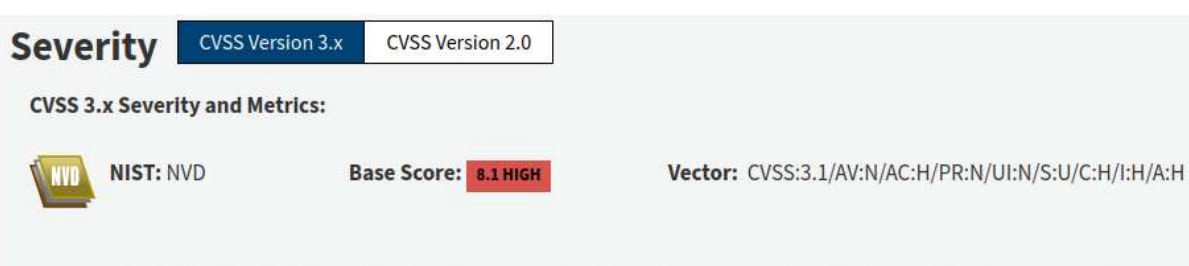

NVD Analysts use publicly available information to associate vector strings and CVSS scores. We also display any CVSS information provided within the **CVE List from the CNA.** 

Note: NVD Analysts have published a CVSS score for this CVE based on publicly available information at the time of analysis. The CNA has not provided a score within the CVE List

#### **QUICK INFO**

**CVE Dictionary Entry:** CVE-2023-41915 **NVD Published Date:** 09/09/2023 **NVD Last Modified:** 09/13/2023 Source: **MITRE** 

# MISE À JOUR DU PAQUET OPENPMIX

```
+(define-public openpmix-3.2.5
   + (package
+ (inherit openpmix-3.2.4) 
1
+ (version "3.2.5") 
2
     (source (origin
              (method url-fetch)
              (uri (string-append
+ "https://github.com/openpmix/openpmix/releases/download/v" version "/pmix-" version ".tar.bz2")) 
2
              + (sha256
               (base32
+ "13cc11wxf00w485h6pxjcpwziihaix1pj9rrd20cis1i4bi2hrfv")))))) 
3
  (define-public openpmix-4.1.0
    (package
@@ -95,7 +111,7 @@
  (define-public openpmix-3
  open mix-3.2.4)+ openpmix-3.2.5) 
2
```
- **1** Hériter d'une version proche
- **2** Changer la version et la définir comme nouvelle version stable
- **3** Changer le checksum de la source du paquet.

Actualise : slurm-glicid, openmpi-glicid… et les nombreux paquets qui en dépendent Les nouvelles VM déployées sont non vulnérables

### GUIX VS ANSIBLE/PUPPET/CHEF/SALT

L'un n'empêche pas les autres…

- · Générer un système complet et totalement configuré
- Écriture dans un langage de programmation, intelligence & liberté possibles
- · guix deploy : remplit les besoins de déploiements massifs

#### vs

- Fichiers de configuration spécifiques au système utilisé
- Modifier et reconfigurer un système pré-installé (comment/par qui ?)

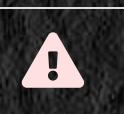

Aspect «immuable» perdu.

#### ARCHITECTURES EXOTIQUES

guix system --list-targets The available targets are:

- aarch64-linux-gnu **1**
	- arm-linux-gnueabihf
	- $i586$ -pc-gnu
	- i686-linux-gnu
	- i686-w64-mingw32
	- mips64el-linux-gnu
	- powerpc-linux-gnu
	- powerpc64le-linux-gnu
- riscv64-linux-gnu **1**
	- x86\_64-linux-gnu
	- x86\_64-w64-mingw32

**1** Intéressant pour la prospective

guix system image virtrv.scm --target=riscv64-linux-gnu

- … Fonctionne directement ! (testé sur qemu et machines physiques ARM et Risc-V)
- Limitations pour certains paquets (non cross-compilables ou architecture non supportée)

# BILAN : BÉNÉFICES

- Composition de systèmes d'exploitation
	- (inherit base-os) = troncs communs, risques d'erreurs ou d'omissions minimisés
	- **Effort payant : capitalisation, peu de réécritures constatées en presque 3 ans, temps gagné** *in fine*
- Contrôle et chaîne de confiance qui vont très loin
	- Boostrap minimal, sources contrôlées, binaires reproductibles
	- Contrôle fin de ce qui est installé, « durcissement » noyau possible
	- Logiciels spécifiques et dépendances intégrés de façon cohérente partout
- Constantes (réseaux, etc) faciles à modifier : redéploiements massifs aisés (GLiCID test/alpha/beta)
- Machines jetables redéployables à l'envie
	- Pas de configuration après coup
	- Reproductibilité système ! (time-machine est utilisable)
		- $\circ$  Retour arrière simple (attention : snapshots pour les volumes de VM avec état)
		- $\circ$  Les définitions de machines (et templates GUIX) sont dans GIT  $_{25/27}$

# BILAN : INCONVÉNIENTS

- Guile requiert un apprentissage certain
	- Appropriation différente selon les membres de l'équipe
	- « Tout le monde fait autrement »
- Si service ou package non porté :
	- S'y confronter : parfois compliqué
	- Y passer du temps : ressource rare...
		- $\circ$  Certains packages ou services demandent trop d'efforts : effort GLOBAL nécessaire
		- $\circ$  Solution de facilité : déployer du «  $\tt tout$  fait » temporairement
- Ne préserve pas des bugs (mise à jour de paquetages…)

- Attention à l'excès de confiance et au redéploiement sans vérification
- «Bus factor»
	- 3 membres de l'équipe génèrent régulièrement des packages et des VM.

# MERCI DE VOTRE ATTENTION

3

GUNE

 $\mathbf{2}$ 

5

Des questions?

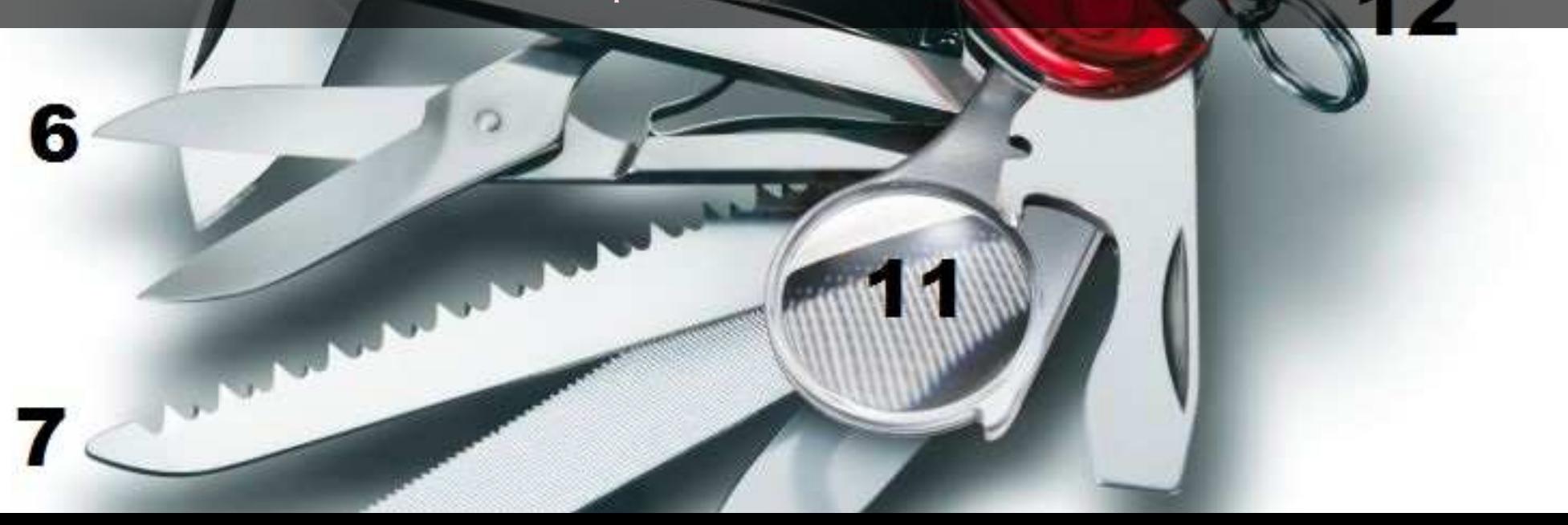

A

15

 $\overline{14}$ 

13